ชาลี วรกุลพิพัฒน์ ้ญาณวรรณ สินธุภิญโญ

# **Knowledge Management** และกรณีศึกษาของเนคเทค

นยุคที่เทคโนโลยีอินเทอร์เน็ตกำลังรุดหน้าไปทั่วโลกอยู่นั้น ข้อมูลข่าวสารต่างๆ ที่เก็บอยู่ใน ี รูปอิเล็กทรอนิกส์ผุดขึ้นมาอย่างมากมาย เพราะจัดทำง่ายและเก็บได้อย่างปลอดภัย ใครมี ข้อมูลอะไรก็จัดเก็บเข้าระบบหมด ทำให้หลายองค์กรมีข้อมูลทุกอย่างเต็มไปหมดและสามารถอวด ได้ว่า ใครอยากรู้อะไรก็สามารถหาในนี้ได้หมด แต่เป็นเรื่องที่น่าเสียดายที่จริงๆ แล้ว คนใน ้องค์กรดังกล่าวไม่อาจหาสิ่งที่ต้องการได้ ถึงแม้ว่ามันจะมีอยู่แล้วก็ตามเพราะข้อมูลที่มีอยู่จำนวน มากนั้นถูกจัดเก็บกันอย่างไม่เป็นระเบียบ กระจัดกระจาย หรือเป็นขยะ ไม่รู้ว่าจะเริ่มหาจากจุด ใดก่อน

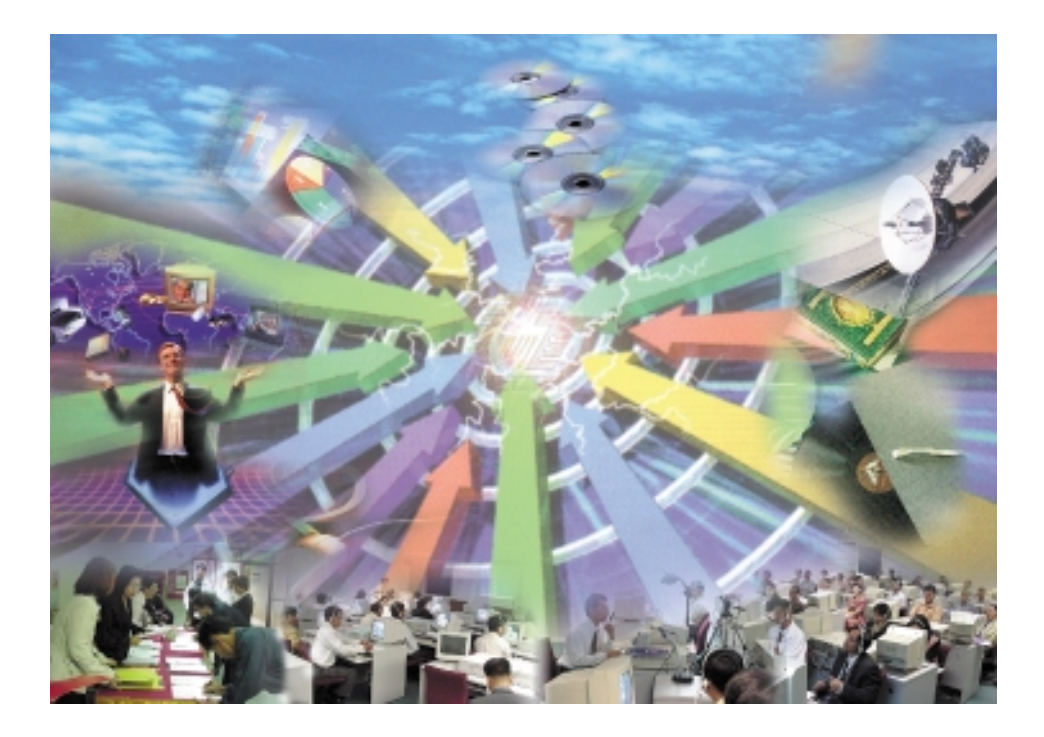

<u> มีนาคม-เมษายน 2544 41</u>

## **Knowledge Management (KM) คือ** ุกะไร?

จากปัญหาจุดนี้ องค์กรสมัยใหม่ได้ริเริ่มการทำระบบ บริหารความรู้ หรือที่เรียกกันว่า Knowledge Management (KM) KM ไม่ถือว่าเป็นเทคโนโลยี แต่เป็นวิธีการ จัดการข้อมูลที่เป็นความรู้ให้เป็นระเบียบ ครบถ้วนตามที่ ต้องการ และง่ายต่อการค้นหา ประโยชน์ที่สำคัญอีก ้อย่างคือเป็นการเก็บรักษาความรู้ให้ควบคู่กับองค์กร ตลอดไป ถ้าพนักงานคนเก่าลาออกไป แล้วมีคนใหม่มา แทน ก็สามารถค้นข้อมูล ศึกษางานของคนเก่าได้เลย ถ้าคนเก่ามีการใส่ข้อมูลอยู่เป็นประจำและเป็นระเบียบ

การจัดทำ KM ที่ดีนั้นจำเป็นต้องอาศัยเทคโนโลยี ที่สำคัญ 5 อย่าง เข้าช่วย ได้แก่ [1]

1. Business Intelligence ช่วยในการวิเคราะห์ข้อมูล ทางธุรกิจเพื่อเป็นประโยชน์กับองค์กร เช่นเดียวกับการทำ e-Business เช่นนำข้อมูลที่รวบรวมมาทั้งหมดจากรูป แบบต่างมาทำการ Mining เพื่อวิเคราะห์ข้อมูล เทคโนโลยีตรงนี้ได้แก่ OLAP หรือ Data Mining เป็นต้น

2.Collaboration เป็นการผสมผสานการใช้ Tool หลายๆ ตัวเข้าด้วยกันในการจัดเก็บข้อมูลเช่น Excel, Word ี และ Text File เนื่องจากข้อมูลจำนวนมากถูกจัดเก็บใน รูปแบบที่ต่างกัน ตามความเหมาะสมเช่นข้อมูลนิ่ง หรือ ข้อมูลที่ต้องเปลี่ยนแปลงตลอดเวลา ย่อมใช้ Tool ใน การจัดการที่ต่างกัน

3.Knowledge Transfer เป็นวิธีการถ่ายทอดวิชา ้ ความรู้ในรูปแบบ e-Learning ว่าทำอย่างไรถึงจะทำให้ ผู้ใช้ระบบมีความเข้าใจในข้อมูลเหล่านี้ หรือทำอย่างไร ให้พนักงานใหม่สามารถเรียนรู้งานของพนักงานที่ลาออก ไปแล้วได้ด้วยตนเองอย่างรวดเร็ว เช่น เรียนรู้ระเบียบ หน้าที่ต่างๆ หรือเรียนรู้งานและวิธีการแก้ปัญหาในงาน นั้นที่พนักงานคนเก่าได้บันทึกเก็บไว้

4.Knowledge Discovery เป็นการหาวิธีการที่จะ เข้าถึงส่วนต่างๆ ที่ไม่เคยเข้าได้มาก่อน ซึ่งข้อมูลสำคัญ บางอย่างอยู่ใน Platform ที่เข้าถึงยากสำรับทุกคนหรือ ถูกกันด้วย Password เช่น SAP ดังนั้นจึงต้องหาวิธี สกัดข้อมูลเหล่านี้ออกมาในรูปแบบที่เข้าถึงได้ทุกคน

5.Expertise Location ช่วยในการหาว่าใครใน ้องค์กรที่มีความเชี่ยวชาญในเรื่องใด เนื่องจากการเก็บ ข้อมูลบุคคลในองค์กร และผลงานของคนๆ นั้น ย่อม สามารถวิเคราะห์ออกมาได้ว่าใครถนัดเรื่องอะไร

# ้องค์ประกอบหลักของ KM ที่มี ประสิทธิภาพ [1]

ึคน สถานที่และ ข้อมูล เป็นส่วนประกอบที่สำคัญที่ ขาดเสียไม่ได้ใน KM

- **คน** (People) หมายถึง พนักงาน ลูกจ้าง ลูกค้า หรือใครก็ได้ที่มีผลกระทบกับองค์กร KM จะรวบรวม ข้อมูลที่ว่าใครเชี่ยวชาญทางด้านใดบ้าง ถ้ามีงานหรือ โครงงานใหม่เข้ามา ควรจะมอบหมายงานให้ใครดีเพื่อ จะได้ตรงกับความรู้ที่เขามี

- **สถานที่** (Place) หมายถึง ที่ที่ทุกคนในองค์กร สามารถมาระดมความคิดร่วมกัน หรือเปิดประเด็นกัน แสดงความคิดเห็นในเรื่องๆ หนึ่ง อาจอยู่ในรูปของ Web Board, Video Conference หรือโปรแกรมในลักษณะที่ ตรวจสอบได้ว่าใคร Online อยู่ จะได้ติดต่อ พูดคุยได้ โดยมีการแยกหมวดหมู่ของกลุ่มสนทนา

- **ข้อมูล** (Thing) หมายถึง ทุกสิ่งที่นำเก็บและให้ ผู้ใช้เข้าถึงข้อมูลเหล่านี้ได้โดยง่าย การวิเคราะห์แยกแยะ หมวดหมู่ของข้อมูลเป็นเรื่องที่สำคัญ

## Portal คืออะไร?

ผู้ใช้ระบบ KM ควรได้รับความสะดวกในลักษณะ One Stop Service คือเข้าตรงมาที่เดียว สามารถหา อะไรได้หมด KM จะไม่เป็น KM เลยถ้าไม่มีทางเข้าสู่ ระบบจุดเดียวที่เชื่อมต่อไปยังข้อมูลต่างๆ ทั่วองค์กร อย่าง ิทางเข้าหลักนี้ เราเรียกมันว่า Portal โดย Portal จะ ี รวบรวม Link ข้อมูลความรู้ทั้งหมดมาไว้ที่จุดเดียว แยก แยะหมวดหมู่ของข้อมูล ถ้าเป็นในรูป Web Base ก็คือ ์ ต้องมีหน้า Main Page หรือหน้าหลักหน้าแรกที่อำนวย ี ความสะดวกในการเข้าถึงทุกสิ่งทุกอย่าง ควรใช้ Tool ที่ มีการจัดกลุ่มข้อมูลและสร้างจุดเชื่อมต่อไปยังข้อมูลอื่น อย่างอัตโนมัติ การทำ KM จะประสบความสำเร็จหรือ ไม่อยู่ที่ Portal ที่ออกแบบได้ดี มีการวิเคราะห์ข้อมูลที่ จำเป็นต้องแสดงอยู่หน้าหลัก รวมทั้งความสวยงามด้วย

# การเลือกซอฟต์แวร์ในการทำ Portal [2]

ปัจจุบันมีหลายบริษัทได้ผลิตซอฟต์แวร์เพื่อช่วยใน ิ การพัฒนา Portal บริษัทและชื่อผลิตภัณฑ์มีดังนี้

<u>42 สารเนคเทค</u>

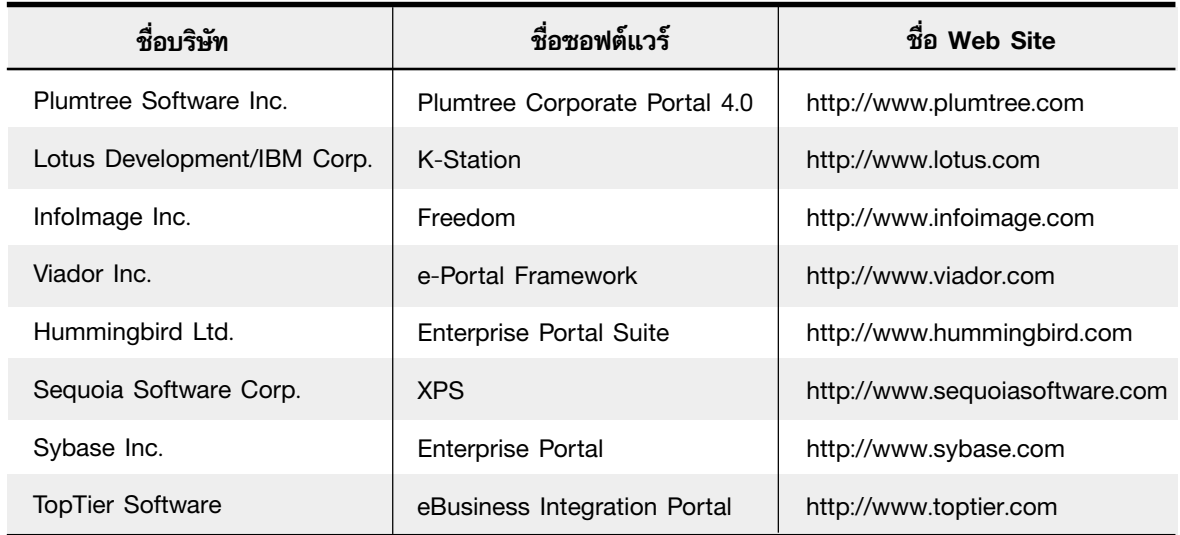

ก่อนที่จะเลือกนั้นจะต้องรู้ว่าองค์กรของตัวเอง ต้องการอะไรบ้าง ชนิดข้อมูลที่จัดเก็บมีอะไรบ้าง ข้อมูล ใดที่เป็นประโยชน์ต่อองค์กรแล้วจึงทำการคุยกับทางผู้ขาย พร้อมทั้งให้มาแสดงการทำงานซอฟต์แวร์ให้ดูเพื่อ วิเคราะห์ว่า ผลิตภัณฑ์ของบริษัทนั้นๆ สามารถ สนับสนุนงานตามสภาพดังกล่าวได้หรือไม่ เนื่องจาก ขณะนี้ยังไม่มีบริษัทใดที่เป็นผู้นำทางด้าน Portal อย่าง แท้จริง สิ่งที่ต้องพึงระวังคือ ผู้บริหาร IT ขององค์กร ควรมองกลยุทธ์ในการบริหารเทคโนโลยีที่มีอยู่แล้วใน ้ปัจจุบันเป็นอย่างแรก เป้าหมายหลักของผู้บริหาร IT ไม่ ใช่สนใจที่จะไขว่คว้าแต่เทคโนโลยีใหม่ๆ ตามกระแส แต่สนใจที่จะนำเทคโนโลยีปัจจุบันที่มีอยู่สนับสนุนการ ทำงานในองค์กรให้ดียิ่งขึ้นมากกว่า

#### กรณีศึกษาการสร้างระบบ KM ี ฑอง เนคเทค

้เนคเทคเป็นองค์กรของรัฐที่ขึ้นกับกระทรวง วิทยาศาสตร์ เทคโนโลยีและสิ่งแวดล้อม มีพนักงานทั้ง สิ้น 500 กว่าคน มีระบบเครือข่ายภายใน (อินทราเน็ต) มา 5 ปี ใช้โปรแกรม Lotus Notes เป็น Workgroup ระบบงานอิเล็กทรอนิกส์เกือบทุกอย่างใช้ Lotus Notes จัดการ

ี ปัญหาที่พบในปัจจุบันคือ ปริมาณข้อมูลที่เก็บมี จำนวนเพิ่มขึ้นมหาศาล ใครมีข่าวสาร ข้อมูลอะไรก็เก็บ เข้า Database ของ Lotus Notes เมื่อเวลาผ่านไป จะหาข้อมูลดังกล่าวอีกทีก็หาไม่เจอเพราะจำไม่ได้ว่าเก็บ ไว้ที่ใด นอกจากนี้ข้อมูลบางประเภทที่ไม่ได้เก็บใน Lotus Notes พนักงานก็ไม่สามารถเรียกดูได้ เช่นข้อมูลงบ ประมาณที่เก็บลง SAP

ทีมงานบริการระบบสารสนเทศของเนคเทคจึงคิดที่ ทำระบบ KM ขึ้นมาโดยการรวบรวมข้อมูลทุกอย่างไม่ ว่าจะเก็บใน Lotus Notes หรือที่อื่น ที่เป็นประโยชน์ แล้วทำการเรียกใช้โดยผ่านที่ Portal ที่เดียว

Portal ที่สร้างนั้น ใช้โปรแกรม Lotus Notes ใน การพัฒนา ผู้ใช้สามารถเข้าถึง Portal ได้จาก Lotus Notes Client ซึ่งรันบน Windows 95/98/NT ส่วน เครื่อง Server ใช้ระบบปฏิบัติการWindows NT

ขั้นตอนการดำเนินงานตั้งแต่รวบรวมข้อมูลจนจบมี ดังนี้

1. ทำแบบสอบถามเพื่อรวบรวมข้อมูลความรู้จาก หน่วยงานทั้งหมด ข้อมูลในหน่วยงานส่วนใหญ่เก็บใน Lotus Notes แต่กระจัดกระจาย จึงต้องเก็บทั้งหมด เพื่อนำมาวิเคราะห์ภายหลัง คำถามในแบบสอบถามคือ ข้อมูลที่จัดเก็บและเปิดเผยได้มีอะไรบ้าง เก็บไว้ในรูป แบบใด อยู่ที่ใด ใครเป็นผู้รับผิดชอบ

2.นำข้อมูลที่รวบรวมแล้วมาวิเคราะห์ 2 กรณี คือ วิเคราะห์ว่าสมควรและจำเป็นที่จะขึ้นบน Portal หรือไม่ และวิเคราะห์แยกหมวดหมู่ของข้อมูล

3.ออกแบบหน้าตาของ Portal ให้ครอบคลุมข้อมูล ที่สำคัญทั้งหมดเพื่อจะ Link ไปยังข้อมูลจริงนั้นๆ คล้ายๆ กับการออกแบบ Web Page หน้าแรกนั่นเอง

4.ทำ Search Engine เพื่อช่วยในการค้นหาข้อมูล ทั้งหมดที่อยู่ภายใต้ Portal

5. ทำการเพิ่มหัวข้อของข้อมูลใน Portal ในอนาคต

## ตัวอย่างการวิเคราะห์และแยกหมวดหมู่

Portal ของเนคเทคมีเป้าหมายที่จะให้ครอบคลุม เนื้อหาทั้งสิ้น 3 อย่างคือ

1.ข้อมูลทั่วไปที่พนักงานควรทราบ ส่วนใหญ่เป็น ข้อมูลนิ่ง อยู่ใน Lotus Notes อยู่แล้ว สามารถ Link จาก Portal ได้เลย เช่น กฎ ระเบียบ ข้อบังคับ ข้อมูล Profile ของแต่ละหน่วยงานย่อย ที่อยู่ เบอร์โทรศัพท์ เป็นต้น (ข้อมูล "Thing" + สถานที่ "Place")

2.ข้อมูลการเงิน งบประมาณ ส่วนใหญ่ไม่ได้เก็บใน Lotus Notes เพราะไม่ใช่เป็นโปรแกรมที่รองรับการ คำนวณได้ดี แต่เก็บในโปรแกรม SAP จึงต้องหาวิธีใน การดึงข้อมูลจาก SAP มาแสดงผลใน Lotus Notes ์ให้ได้แล้วจึงเรียกผ่าน Portal (ข้อมูล "Thing")

่ 3. ข้อมูลผลงานวิจัย ผลงานถูกเก็บพร้อมกับข้อมูลที่ เกี่ยวข้องด้วย เช่นพนักงานเจ้าของผลงาน หน่วยงานย่อย เป็นต้น ตรงนี้สามารถใช้เทคโนโลยี Expertise Location โดยทำการ query เพื่อหาว่าพนักงานคนใดมีความ เชี่ยวชาญในเรื่องใดบ้าง โดยดูจากผลงาน (คน "People")

## ตัวอย่าง Portal ของเนคเทค

ในขณะนี้ Portal ของเนคเทคดังรูป ยังครอบคลุม ้เพียงเนื้อหาในส่วนที่ 1 เท่านั้น เนื้อหาส่วนที่ 2 และ 3 อยู่ในระหว่างดำเนินการจัดทำ

จาก Portal จะเห็นชัดว่ามันเป็นเพียงหน้ากาก หรือประตูสู่ข้อมูลทั้งหมด โดยข้อมูลจริงทั้งหมดก็ยังคง เก็บอยู่ที่เดิม เพียงแต่นำมาจัดใหม่ให้ดูง่ายขึ้น Portal อาจมีหลายชั้น (Level) ได้ เหมือนกับ Web Page ที่ สามารถเข้าไปหลายชั้นได้ จากตัวอย่างที่เห็นเป็นการ แสดงที่ชั้นแรกชั้นเดียวเท่านั้น ประกอบไปด้วย 11 หัวข้อดังนี้

1. Logo ของหน่วยงาน เป็นกราฟิก Logo ของ เนคเทค

2. Banner ข่าวและเหตุการณ์ เป็น GIF Animation มีข่าววิ่งเปลี่ยนอยู่ตลอดเวลา

3.ข้อมูลที่ควรรู้ เมื่อเข้าไปจะเป็น Portal Level ที่ 2 ประกอบด้วยข้อมูลนิ่งที่พนักงานควรรู้ เช่นระเบียบ ้คำสั่ง ข้อบังคับ ขั้นตอนการปฏิบัติงาน

4.บริการต่างๆ เมื่อเข้าไปจะเป็น Portal Level ที่ 2 ประกอบด้วยระบบบริการต่างๆ ซึ่งระบบแต่ละระบบ อาจอยู่คนละ Platform เช่น บางระบบถูกใช้งานบน โปรแกรม Lotus Notes ขณะที่บางระบบถูกใช้งานผ่าน Web Browser ได้แก่ ระบบค้นหาเบอร์โทรศัพท์ ระบบ บริการจองห้อง ระบบห้องสมุด ระบบค้นหารายละเอียด ของพนักงาน ฯลฯ

5.ข่าวและเหตุการณ์ เป็นข่าวที่เกี่ยวข้องกับ ้ เนคเทค มีทั้งข่าวภายในและข่าวจากหนังสือพิมพ์ ซึ่งจะ ได้รับการอัพเดตให้ทันสมัยอยู่ตลอดเวลา

6.รายงานและสถิติ ข้อมูลนี้จะเปลี่ยนแปลงตาม ระยะเวลาที่กำหนด ได้แก่รายงานสถิติการใช้เครือข่าย รายงานเกี่ยวกับบุคลากร ซึ่งต้องดึงมาจากระบบฐาน-ข้อมูลบน MS SQL Server และรายงานงบประมาณ และการเงิน ซึ่งส่วนนี้ต้องดึงมาจาก SAP

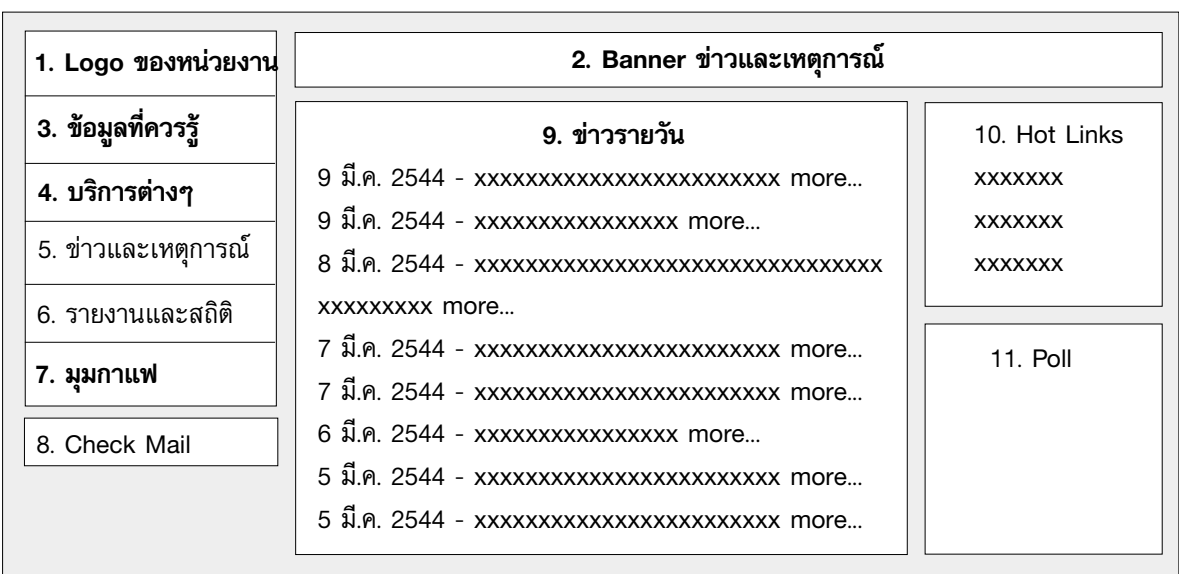

<u>44 ส ารเนคเทค</u>

7. มุมกาแฟ ตรงนี้เป็นที่พบปะของพนักงานทาง Discussion Board ตามหมวดหมู่เรื่องต่างๆ

8. Check Mail จะ Link ไปยัง Mail Box ของ แต่ละคนโดยตรงสอบจาก Login

9. ข่าวรายวัน มีการ update ทุกวันโดยมีหัวข้อ ข่าวและ Link ไปยังเนื้อข่าวข้างในอีกที

10. Hot Links รวบรวม Link จาก Level ที่ 2 ที่น่า สนใจและกำลังอยู่ในความสนใจของผู้ใช้ในเวลานั้นมา แปะไว้หน้า Level ที่ 1 เพื่อประชาสัมพันธ์และอำนวย ความสะดวกในการเข้าถึง

11. Poll ให้พนักงานมีโอกาสแสดงความเห็นผ่าน Poll เพื่อนำผลไปวิเคราะห์อีกที

### สรุป

Knowledge Management (KM) ไม่ได้เป็น เทคโนโลยี ไม่มีทฤษฎีตายตัว แต่เป็นวิธีการรวบรวม ข้อมูลความรู้ที่เป็นประโยชน์ขององค์กรให้เป็นระเบียบ โดยเรียกผ่านทางเข้าที่เรียกว่า Portal ที่เดียว ข้อมูลข้าง ในที่ Link จาก Portal ไม่สนว่าจะเก็บอยู่ที่ใด การ วิเคราะห์ว่าจะนำข้อมูลใดลง Portal และการแยกหมวด หมู่เป็นสิ่งที่ต้องคำนึงถึงเป็นอย่างแรกและอาจกล่าวได้ ว่ามีความสำคัญมากที่สุดในการทำ KM

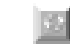

## เอกสารอ้างอิง

- [1] A Lotus Development Corporation White Paper, "Lotus and IBM Knowledge Management Strategy", January 2001.
- [2] http://developer.earthweb.com Cynthia Flash, "Knowledge Management Meets the Portal", November 28, 2000.

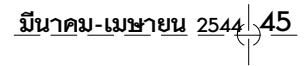